## **CALIBRATION TOOL**

## **CALIBRATION TOOL FOR TECNORD ELECTRONIC CONTROL UNITS**

Electronic control units are supplied with standard operation parameters, which satisfies most applications. For customized applications, the calibration software allows the tuning of the parameters for proportional solenoid valves to be modified via computer; for example the minimum and maximum current or ramp up and down times may be defined. The linking cable shown in the following page (optional, to be ordered separately) is necessary for the computer connection.

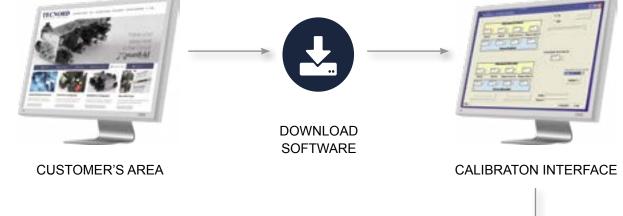

## **CONNECTIONS**

- RS232 serial an USB-RS232 converter is recommended
- CANBus an CAN-USB converter is recommended

## **PROGRAM INSTALLATION**

To install the calibration software onto a personal computer, simply execute the setup.exe file previously downloaded from the Customers' area of the Tecnord web site (login necessary).

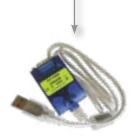

**CAN-USB CONVERTER** 

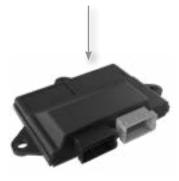

**ELECTRONIC CONTROL UNITS**